## Factor

### An Introduction to Concatenative Stack Languages

Alex Vondrak

ajvondrak@csupomona.edu

October 14, 2009

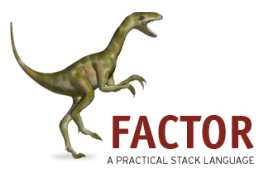

Alex Vondrak (ajvondrak@csupomona.edu) [Factor](#page-52-0) October 14, 2009 1 / 34

4 D F

 $\sim$  $\equiv$ 

 $-4$ 

D.

<span id="page-0-0"></span> $QQ$ 

÷

## From the Corner of Cool Languages<sup>TM</sup>

- Assumption: you are not familiar with stack-based programming.
- **•** Factor
	- Started development in  $2003 a$  baby among languages
	- Open source (BSD license)
	- Stack-based
	- Concatenative
- **•** Priorities:
	- **1** Explain stack languages (bias towards Factor)
	- 2 What makes Factor cool?
	- **3** Learning all the stuff I have to skip

 $\Omega$ 

 $\mathcal{A} \cap \mathcal{B} \rightarrow \mathcal{A} \ni \mathcal{B} \rightarrow \mathcal{A} \ni \mathcal{B} \rightarrow \mathcal{B}$ 

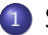

### 1 [Stack Languages](#page-2-0)

- [In the Abstract](#page-2-0)
- **o** [In Code](#page-5-0)
- **[Common Talking Points](#page-37-0)**

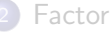

**• [Features, Libraries, Etc.](#page-42-0)** 

4 0 8

 $\blacksquare$   $\blacksquare$   $\blacksquare$   $\blacksquare$   $\blacksquare$   $\blacksquare$   $\blacksquare$   $\blacksquare$ 

<span id="page-2-0"></span>目

正々 メラメ

### Review: Stacks

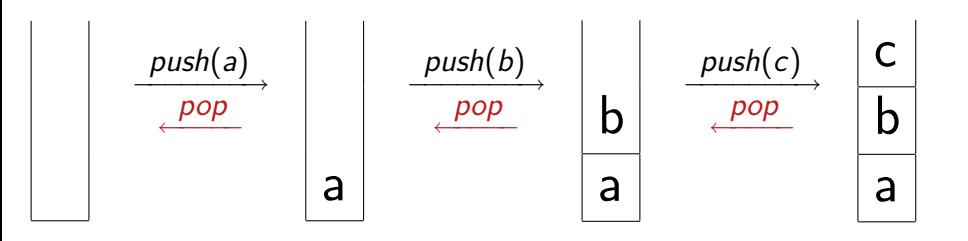

D.

 $299$ 

 $\mathbb{B}$  is a  $\mathbb{B}$  is

**4 ロ ▶ 4 母 ▶ 4** 

## Stacks as an Evaluation Model

Example (Code)  $1 \t2 +$ 

### Example (Execution)

```
\n
$$
\text{push}(1);
$$
\n  
\n $\text{push}(2);$ \n  
\n $\text{y = pop();}$ \n\n\n|\n $\text{x = pop();}$ \n\n
\n|\n $\text{y = 1};$ \n  
\n $\text{push}(x + y);$ \n\n
\n|\n $\text{push}(3);$ \n\n
\n
```

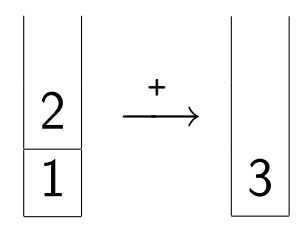

目

イロト イ母 トイヨ トイヨト

 $299$ 

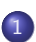

### 1 [Stack Languages](#page-2-0)

- [In the Abstract](#page-2-0)
- o [In Code](#page-5-0)
- **[Common Talking Points](#page-37-0)**

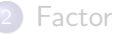

**• [Features, Libraries, Etc.](#page-42-0)** 

4 0 8

 $\rightarrow$   $\overline{m}$   $\rightarrow$   $\rightarrow$ 

<span id="page-5-0"></span>目

正々 メラメ

### Factor

### A Practical Stack Language

- There are several stack-based languages: Forth, PostScript, Joy, Cat, etc.
- $\bullet$  Factor is. .
	- . . . high-level, typed, and garbage-collected (vs Forth)
	- . . . dynamically typed (vs Cat)
	- . . . more "practical" than "academic" (vs Joy)
- Instead of using variables, Factor programs manipulate global stacks.
	- Data Stack ("the" stack)
	- **B** Retain Stack
	- **Call Stack**
	- Catch Stack
	- **.** Name Stack

÷

 $QQQ$ 

イロト イ押ト イヨト イヨト

Removing Stack Items

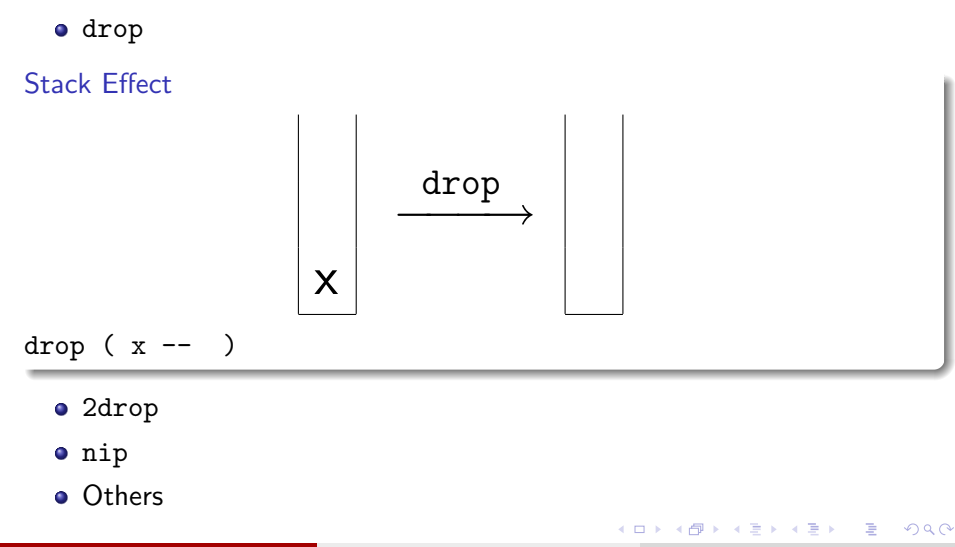

Removing Stack Items

- drop
- 2drop

Stack Effect

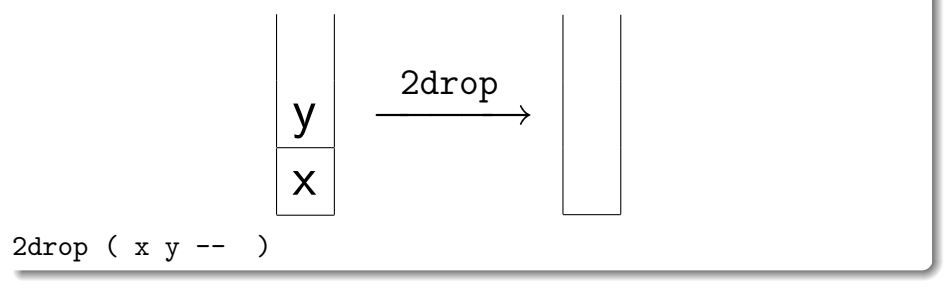

- nip
- **o** Others

Alex Vondrak (ajvondrak@csupomona.edu) [Factor](#page-0-0) October 14, 2009 8 / 34

4 日下

 $\mathbf{p}$  $\rightarrow$   $\equiv$   $\rightarrow$ 

 $\rightarrow$ э  $299$ 

目

Removing Stack Items

- drop
- 2drop
- nip
- Stack Effect

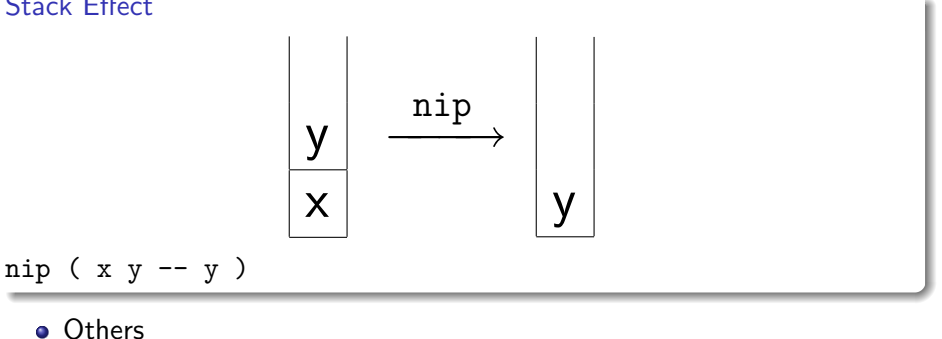

4 日下

→ 何 ▶

目

 $\mathbf{p}$ 一本 重 下

э

 $299$ 

Removing Stack Items

- drop
- 2drop
- $\bullet$  nip
- **o** Others

### Stack Effects

- $\bullet$  3drop ( x y z -- )
- $\bullet$  2nip ( x y z -- z )

4 日下

 $\leftarrow$   $\leftarrow$   $\leftarrow$   $\leftarrow$   $\leftarrow$ 

G.

正々 メラメ

Duplicating Stack Items

dup Stack Effect

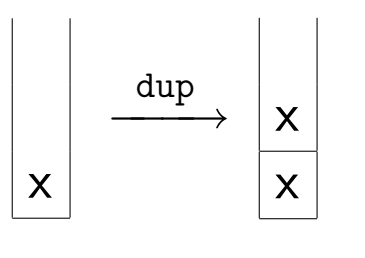

dup ( x -- x x )

- 2dup
- **o** Others

4 日下

4 何 ▶

 $\mathbf{p}$  $\rightarrow$   $\equiv$   $\rightarrow$ 

э

 $299$ 

目

Duplicating Stack Items

- dup
- 2dup

Stack Effect

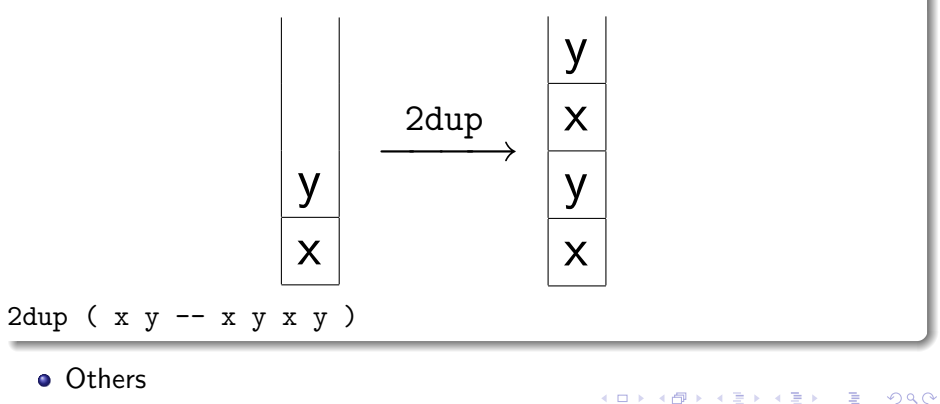

Duplicating Stack Items

- dup
- 2dup
- **o** Others

Stack Effects

- 3dup ( x y z -- x y z x y z )
- $\bullet$  dupd ( x y  $--$  x x y )
- $\bullet$  over (  $x$   $y$  --  $x$   $y$   $x$  )
- 2over ( x y z -- x y z x y )
- pick ( x y z -- x y z x )
- $\bullet$  tuck ( x y  $--$  y x y )

目

正々 メラメ

4 D F

 $\rightarrow$   $\overline{m}$   $\rightarrow$   $\rightarrow$ 

Permuting Stack Items

**•** swap

Stack Effect

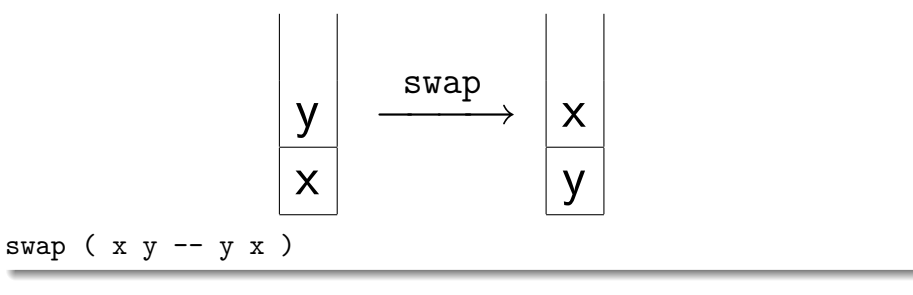

- **o** spin
- **o** Others

4 日下

4 f →

 $\sim$ 

目

Permuting Stack Items

- **•** swap
- **•** spin
- Stack Effect

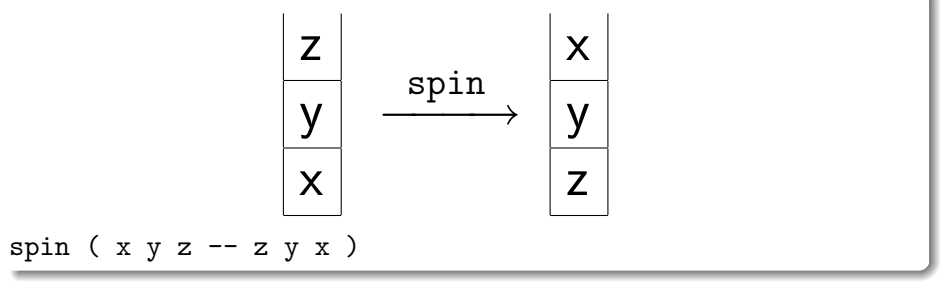

### **o** Others

4 日下

4 f →

 $\rightarrow$ 

目

Permuting Stack Items

- **•** swap
- **o** spin
- **o** Others

### Stack Effects

 $\bullet$  swapd (  $x \vee z$  --  $y \times z$  )  $\bullet$  rot (  $x \vee z$  --  $y \vee z$   $x$  )  $\bullet$  -rot ( x y z -- z x y )  $\bullet$  roll (x y z t -- y z t x )  $\bullet$  -roll ( x y z t -- t x y z )

G.

 $QQ$ 

ラメ メラメ

4 D F

**∢ 何 ≯ →** 

# Not Enough Data? Too Much Data?

### Underflow

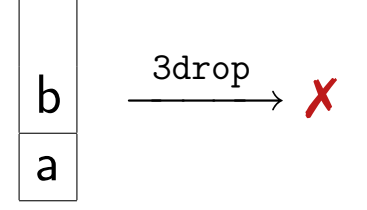

### No Underflow

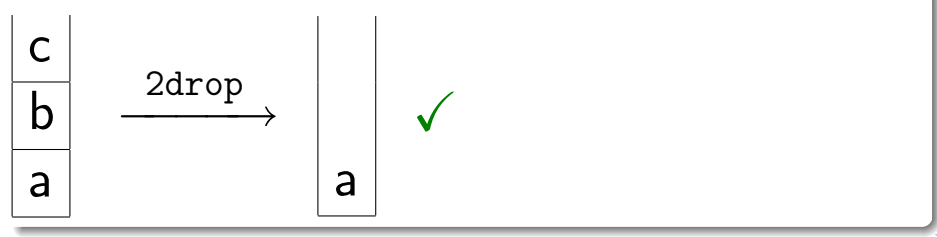

## Composition Intuitively

By manipulating the stack, words can be executed one by one. Example (Squaring A Number)

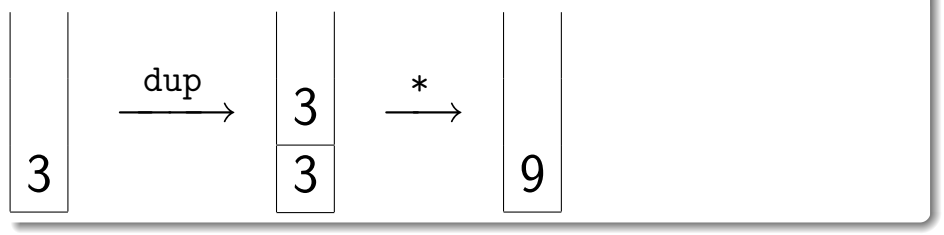

4 日下

4 何 ▶

÷

To do several things to the stack, just write them out one by one. Example  $(x^2 + y^2)$ dup \* swap dup \* + 3 2

 $\rightarrow$ 

造  $\Omega$ 

**4 ロト 4 何 ト 4** 

To do several things to the stack, just write them out one by one. Example  $(x^2 + y^2)$ dup \* swap dup \* + 3 2  $\xrightarrow{dup}$ 3 3 2

4 日下

- ∢ 母 → →

目

To do several things to the stack, just write them out one by one. Example  $(x^2 + y^2)$ dup \* swap dup \* + 3 2  $\xrightarrow{dup}$ 3 3 2 \*  $\longrightarrow$  9 2

4 日下

÷

To do several things to the stack, just write them out one by one. Example  $(x^2 + y^2)$ dup \* swap dup \* + 3 2  $\xrightarrow{dup}$ 3 3 2 \* −→ 9 2  $\frac{\text{swap}}{\longrightarrow}$  2 9

4 日下

э

To do several things to the stack, just write them out one by one. Example  $(x^2 + y^2)$ dup \* swap dup \* + 2 9  $\xrightarrow{dup}$ 2  $\sqrt{2}$ 9

4 0 8

 $\leftarrow$   $\leftarrow$   $\leftarrow$ 

目

To do several things to the stack, just write them out one by one. Example  $(x^2 + y^2)$ dup \* swap dup \* + 2  $\overline{9}$  $\xrightarrow{dup}$ 2  $\overline{2}$ Q \*  $\longrightarrow$  4 9

4 日下

÷

To do several things to the stack, just write them out one by one. Example  $(x^2 + y^2)$ dup \* swap dup \* + 2  $\overline{9}$  $\xrightarrow{dup}$ 2 2 Q \*  $\longrightarrow$  4 9 + −→ 13

4 日下

э

• Then, function composition is just word concatenation.

Example (Polar Coordinates)

$$
r = \sqrt{x^2 + y^2} \quad \text{and} \quad \theta = \arctan\left(\frac{y}{x}\right)
$$
  
2  
dup  $\boxed{\text{dup * swap dup * +}} \text{sqrt spin / atan}$   
  
3  
2  
2

÷,

 $299$ 

 $\mathbb{B}$  is a  $\mathbb{B}$  is

**4 ロト 4 何 ト 4** 

Then, function composition is just word concatenation.

Example (Polar Coordinates)

$$
r = \sqrt{x^2 + y^2} \quad \text{and} \quad \theta = \arctan\left(\frac{y}{x}\right)
$$
  
2  
2  
dup dup \* swap dup \* + asqrt spin / atan  
2  
2  
3  
3  
3  
2  
2  
2  
2

B.X

**4 ロト 4 何 ト 4** 

 $\equiv$ 

 $QQQ$ 

Then, function composition is just word concatenation.

Example (Polar Coordinates)

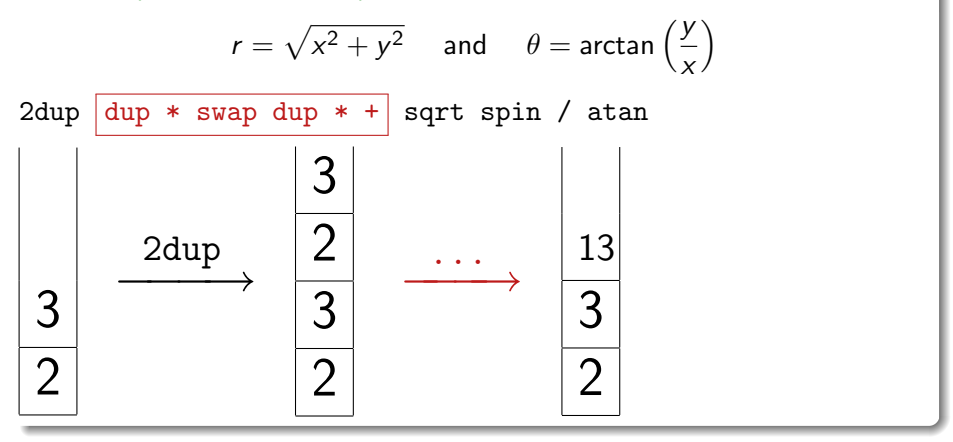

目

 $QQQ$ 

 $\left\{ \begin{array}{ccc} 1 & 0 & 0 \\ 0 & 1 & 0 \end{array} \right.$ 

Then, function composition is just word concatenation.

Example (Polar Coordinates)

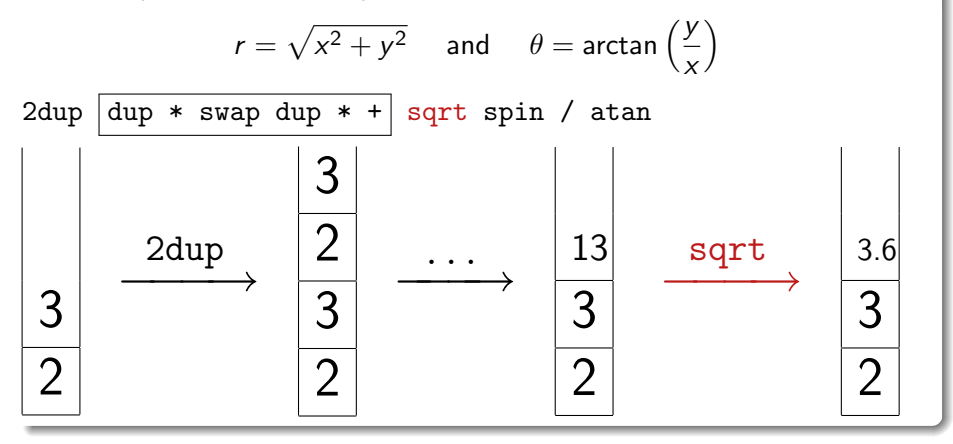

目

 $\Omega$ 

イロト イ母 トイヨ トイヨト

Then, function composition is just word concatenation.

Example (Polar Coordinates)

r = p x <sup>2</sup> + y <sup>2</sup> and <sup>θ</sup> = arctan <sup>y</sup> x 2dup dup \* swap dup \* + sqrt spin / atan 3.6 3 2 spin −−−→ 2 3 3.6

 $\equiv$ 

 $QQQ$ 

 $\left\{ \begin{array}{ccc} 1 & 0 & 0 \\ 0 & 1 & 0 \end{array} \right.$ 

Then, function composition is just word concatenation.

Example (Polar Coordinates)

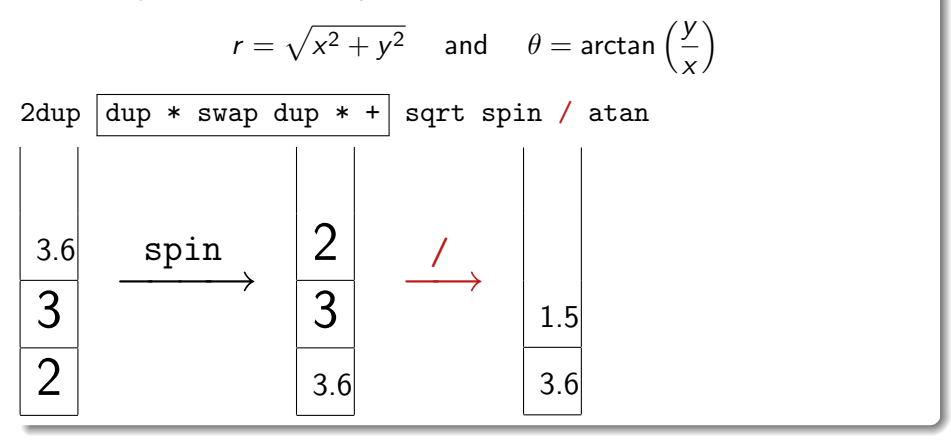

目

 $\Omega$ 

**K ロ ト K 伺 ト K ミ ト** 

Then, function composition is just word concatenation.

Example (Polar Coordinates)

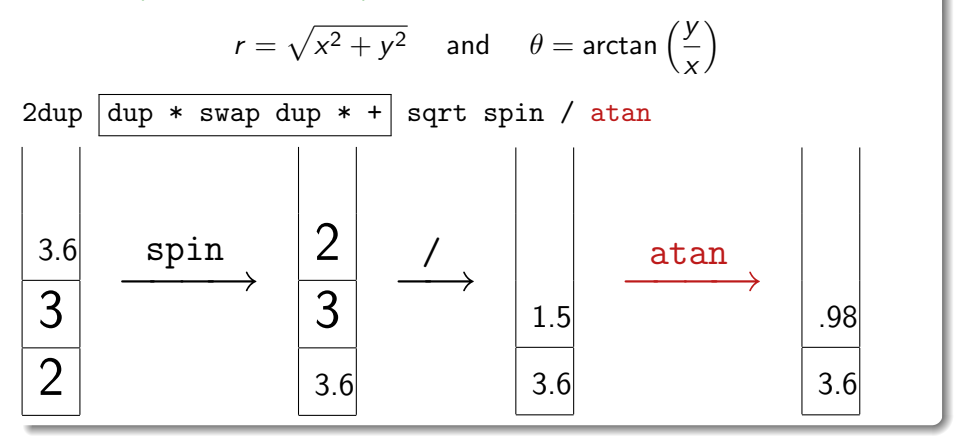

目

 $\Omega$ 

**K ロ ▶ | K 伺 ▶ | K ヨ ▶** 

## **Factoring**

### Before

2dup dup \* swap dup \* + sqrt spin / atan

### After

: r ( x y -- magnitude ) dup \* swap dup \* + sqrt | ;

: theta ( y x -- angle ) / atan ;

2dup  $\boxed{r}$  spin theta

### • How else could we factor this?

K ロ ▶ K 個 ▶ K 로 ▶ K 로 ▶ 『로 『 YO Q @

## Parsing

- Parsing is very simple in Factor: words are separated by whitespace.
- Data literals (numbers) are parsed and pushed onto the stack.
- Normal words execute code, but parsing words are a little special.

### Example (How the Parser Sees It)

- : theta (  $y \times -$  angle ) / atan ;
	- Tokenized as  $|:$  theta  $|()$   $|y|$   $|x|$   $|-|$  angle  $|)$   $|/|$  atan  $|;$
	- : is a parsing word that scans ahead for ; and creates a word.
	- ( is a parsing word that scans ahead for ) and gives a stack-effect.

÷

 $QQ$ 

- 4母 ト 4 ヨ ト 4 ヨ ト

## **Quotations**

• Parsing words are defined in Factor.

### Definition USING: parser ; IN: syntax SYNTAX: [ parse-quotation parsed ;

### Definition

```
IN: syntax
DEFER: \bigcup_{n=0}^{\infty} ( -- * ) delimiter
```
- Code between the [ and ] is a quotation.
- The code in a quotation isn't executed until invoked.

K ロ ▶ K 個 ▶ K 로 ▶ K 로 ▶ 『로 『 YO Q @

## **Combinators**

Words that use quotations on the stack are called combinators.

```
Example (Control Flow)
2 3 < [ "true" print ] [ "false" print ] if ! prints "true"
[t] [ "hello" print "world" print ] while ! infinite loop
Example (Iteration)
{ "a" "b" "c" } [ print ] each
is the same as
"a" print "b" print "c" print
```
= ೨೦೦

イロト イ押ト イヨト イヨト

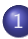

### 1 [Stack Languages](#page-2-0)

- [In the Abstract](#page-2-0)
- **o** [In Code](#page-5-0)
- [Common Talking Points](#page-37-0)

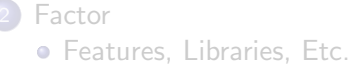

4 日下

 $\blacksquare$   $\blacksquare$   $\blacksquare$   $\blacksquare$   $\blacksquare$   $\blacksquare$   $\blacksquare$   $\blacksquare$ 

目

<span id="page-37-0"></span> $QQ$ 

B.X

## But It's Backwards!

Compare:

 $\bullet$  Dot notation (Java,  $C++$ , et al.)

BigInteger.probablePrime(numBits/2, rnd);

- **•** Unix pipes
	- \$ find {basis,core,extra} -name \*.factor | > xargs wc -l |  $>$  tail  $-1$ 263486 total

### Example

USING: calendar calendar.format ; 11 days ago timestamp>ymd ! as of writing, "2009-09-11"

## Can't I Just Use Variables?

- $\bullet$  Variables can be a mental burden. Without them.
	- ... what the program *does* becomes clearer.
	- . . . you worry less about bad variable names.
	- . . . the underlying structure is revealed makes factoring easier.
- The stack allows for interesting abstractions.
	- Re-imagine old ones (e.g., continuations)
	- Multiple return values
	- Point-free style by default
- With enough use, of course it won't seem weird!

 $\Omega$ 

## But Seriously, Can't I Just Use Variables?

```
Example (Lexical Variables)
```
USE: locals

```
:: discriminant (a b c -d)
   b sq
   4 a c * *
   - ;
```
Less than 1% of Factor's source uses locals:

```
$ find -name *.factor | xargs grep -l "^::" | wc -l
254
$ find -name *.factor | wc -l
3346
```
KED KARD KED KED E VOOR

## But It's Still Backwards!

### Before

USE: locals

- :: discriminant ( a b c -- d )
	- b sq
	- 4 a c \* \*
	- ;

### After

USING: locals infix ;

:: discriminant ( a b c  $--$  d ) [infix b\*b - 4\*a\*c infix] ;

 $\equiv$   $\cap$   $\alpha$ 

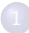

### **[Stack Languages](#page-2-0)**

- [In the Abstract](#page-2-0)
- **o** [In Code](#page-5-0)
- **[Common Talking Points](#page-37-0)**

### [Factor](#page-42-0)

**•** [Features, Libraries, Etc.](#page-42-0)

4 0 8

 $\rightarrow$   $\overline{m}$   $\rightarrow$   $\rightarrow$ 

目

<span id="page-42-0"></span> $QQ$ 

正々 メラメ

### Implementation

- VM: about 15,000 lines of  $C++$
- Core: about 10,000 lines of Factor (sans tests, docs)
- Basis: over 100,000 lines of Factor (sans tests, docs)
- Two machine-code compilers
	- Non-optimizing quotation compiler: quick, naive, part of the VM
	- Optimizing word compiler: slower, smarter, written in Factor
- Generational garbage collector
- Continuous integration build-farm (74,000 lines of tests in basis, core)
	- Architecture: x86, x86-64, PowerPC
	- OS: Windows, OS X, Linux, FreeBSD, NetBSD, OpenBSD

 $\Omega$ 

イロト イ押ト イヨト イヨト

## Interactive Development

```
( scratchpad ) 1
```

```
--- Data stack:
```

```
1
( scratchpad ) 2
```

```
--- Data stack:
1
\mathcal{D}( scratchpad ) +
--- Data stack:
```
3

4 日下

 $\leftarrow$   $\leftarrow$   $\leftarrow$ 

目

 $2980$ 

ヨメ メヨメ

## Sequence Protocol

```
( scratchpad ) { "a" "b" "c" } [ . ] each
"a"
"b"
"c"
( scratchpad ) "abc" [ . ] each
97
98
99
( scratchpad ) 3 [ . ] each
0
1
2
```
**KOD KARD KED KED B YOUR** 

## Flexible Naming

### Example (Ranges)

```
( scratchpad ) USE: math.ranges
(scratchpad) 1 3 (a,b) [ . ] each2
( scratchpad ) 1 3 (a,b] [ . ] each
2
3
( scratchpad ) 1 3 [a,b) [ . ] each
1
2
( scratchpad ) 1 3 [a,b] [ . ] each
1
2
3
```
### Libraries Sending an Email

```
USING: accessors smtp ;
```

```
<email>
    "css@csupomona.edu" >>from
    { "ajvondrak@csupomona.edu" } >>to
    "That was awful" >>subject
    "Get out." >>body
send-email
```
### Libraries

Parser Expression Grammars

```
USING: peg.ebnf ;
...
```

```
EBNF: parse-url
```

```
\text{protocol} = [\text{a-z}] + \implies [[ url-decode ]]
username = \lceil \hat{ } \rceil:@#?]+ \qquad \qquad \Rightarrow \lceil \int \text{url-decode} \rceilpassword = [\hat{\ }):@#?]+ \implies [[ url-decode ]]
pathname = [^#?]+ \Rightarrow [ ^{\text{ur1-decode}}]\text{anchor} = .+ \qquad \qquad \Rightarrow \lceil \text{url-decode} \rceil \rceil...
;EBNF
```
- 
- 
- 
- 
- query =  $[\hat{+}]$ +  $\implies$  [[ query>assoc ]]
	-

K ロ ▶ K 個 ▶ K 로 ▶ K 로 ▶ 『로 『 YO Q @

### Libraries More

- **a** GUI tools
- **o** Macros
- Farkup (custom HTML markup language)
- Furnace (web framework)
- C Foreign Function Interface
- Regular expressions
- UI and command-line "listeners"
- Text editor integration (Vim, Emacs, TextMate)
- Deploy tool
- Various data structures

 $\bullet$  ...

 $\equiv$ 

 $\Omega$ 

## Summary

- Concatenative programming lets you compose programs by joining them together with whitespace.
- Stack languages facilitate concatenative programming by passing data around on the stack(s).
- Factor is a particularly good stack programming language:
	- High level
	- Practical has a lot of libraries
	- Cross platform
	- Focuses on performance, which is always getting better
	- **And of course.**

KEL KALEYKEN E YAG

# Did You See That Fucking Raptor?!

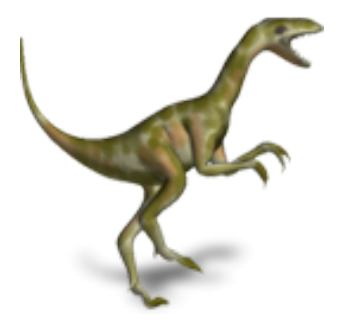

### Figure: Velociraptor Mongoliensis

Who's going to mess with you if your mascot is a dinosaur? Nobody, that's who!

 $\Omega$ 

## More

For the stuff I missed, check out:

- Factor's website: http://factorcode.org/
	- Searchable documentation (http://docs.factorcode.org/)
	- Wiki
	- **•** Downloads
	- etc.
- Creator Slava Pestov's Google Tech Talk (on YouTube)
	- First Google result for Factor tech talk
	- A little old, but explains Factor's compiler and object system
	- Much more about Factor itself
- Development blog: http://factor-language.blogspot.com/
	- **Slava Pestov discusses new features**
	- Other blogs aggregated at http://planet.factorcode.org/

<span id="page-52-0"></span> $\Omega$ 

イロト イ押ト イヨト イヨト